**Innovate2011** The Rational Software Conference

11th and 12th of October Let's build a smarter planet.

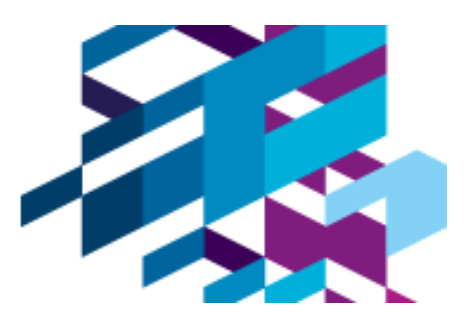

# **Use of IBM Rhapsody for design of an automotive wheel motor**

**Richard Burke Development Manager (Software & Electronics) Protean Electric Limited**

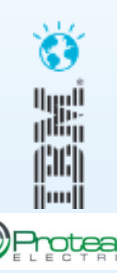

#### **Protean Electric**

- **Founded about 2 ½ years ago**
- **100% owned by venture capitalists (Oak Investment Partners)**
- **Developing in-wheel motors for automotive applications**
- **Low volume prototypes running on several different types of vehicle**
- **Now developing production intent design**

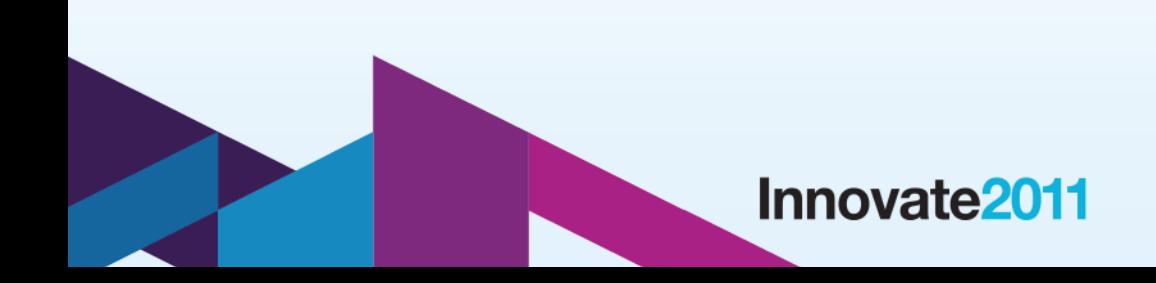

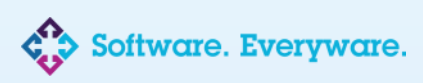

H

 $\bigcirc$  Protes

#### **The Product and Applications**

- **1000Nm torque**
- **2000 RPM top speed (~145 mph)**
- **0-60 mph in 5 seconds (Volvo)**
- **Regenerative braking**

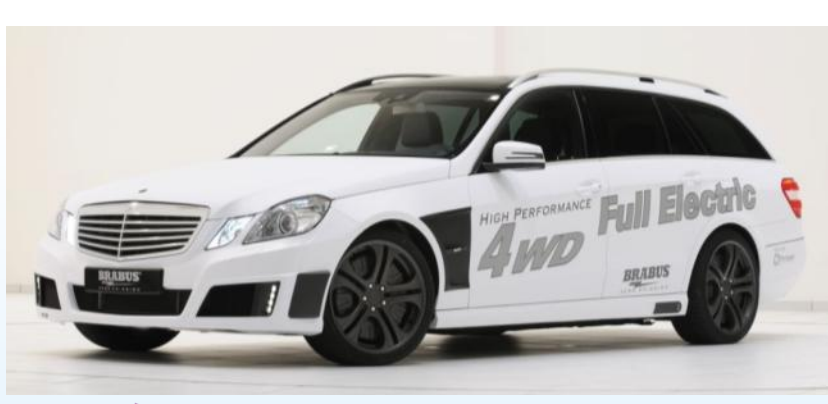

Innovate<sub>2011</sub>

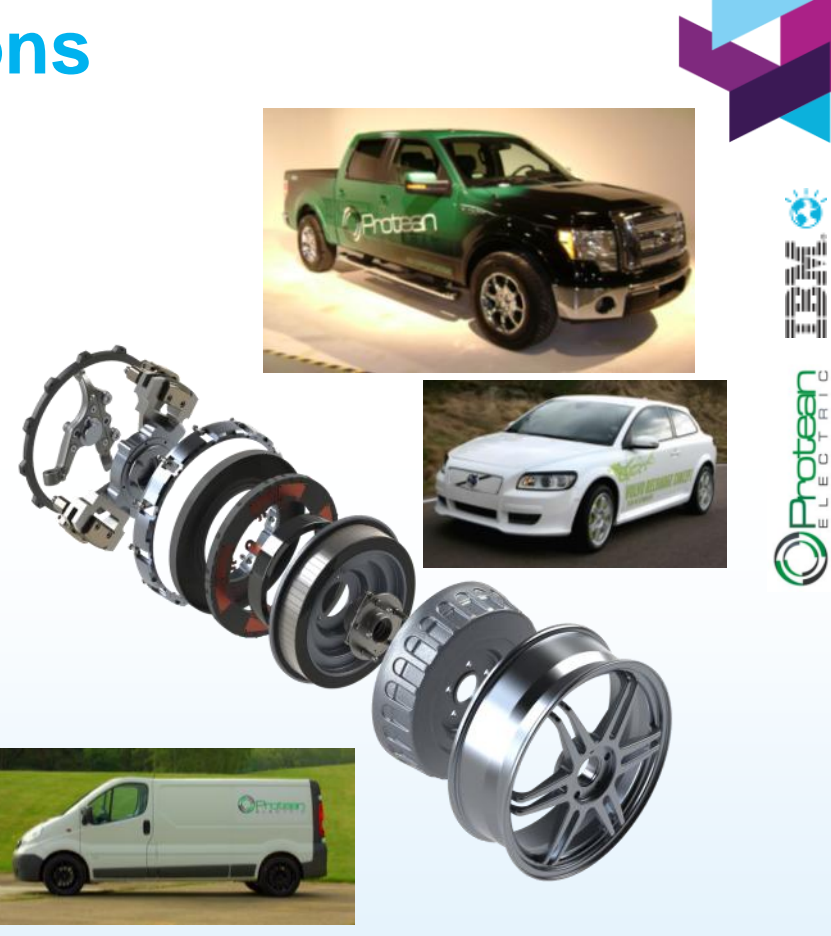

are. Everyware.

### **Software Tool-chain**

#### **Includes:**

- **Reqtify (related to Rhapsody Gateway – requirements management)**
- **IBM Rhapsody Architect for Software (SysML and UML)**
- **Simulink (modelling)**
- **Embedded Coder (auto-generation of code from Simulink)**
- **Subversion (open source configuration management)**
- **PushOK plugin (to provide Subversion interface in Rhapsody)**

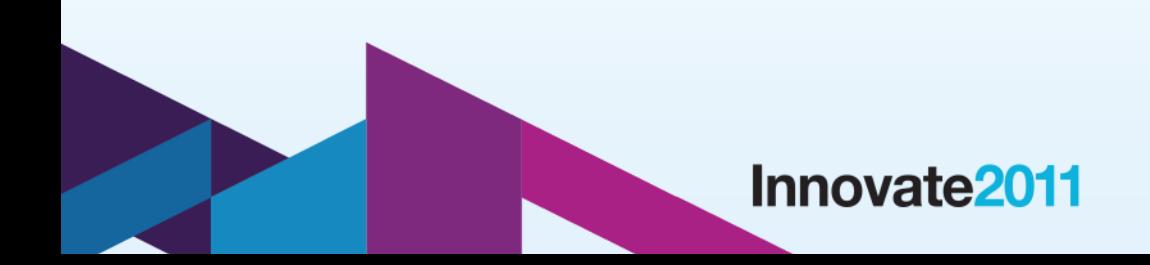

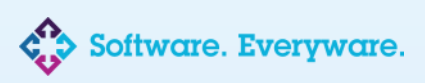

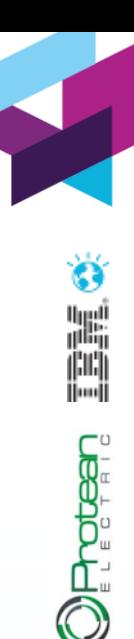

## **The Challenges – Functional Safety**

- **ISO 26262 (New Automotive Functional Safety Standard)**
	- Based on IEC 61508
- **Wheel motor is ASIL D (highest level of safety criticality in the standard)**
- **Traceability of requirements to design & implementation**
- **Testing & Review**
- **The standard highly recommends semi-formal design notations**
- **Must be able to detect and act on fault conditions**

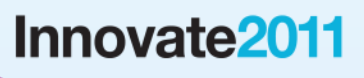

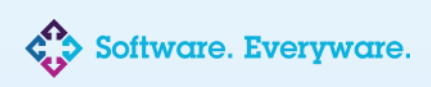

H

OProtear

## **The Challenges – Software Design**

- **Integration of tools**
- **Fast control loop (runs every 62.5 µs)**
- **Applying OO principles to C code**
- **No RTOS**
- **MISRA guidelines**
- **Traceability of requirements to source code**
- **Consideration of possible failure scenarios**

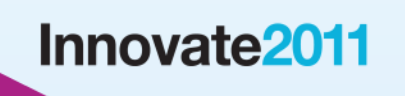

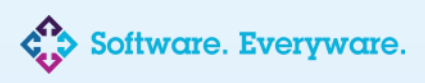

*Jerote* 

## **Use of IBM Rhapsody**

- **Import requirements from Reqtify**
- **Limited subset of diagrams**
	- Use case diagrams (to aid understanding, not for requirements)
	- Sequence diagrams
	- State diagrams
	- Class diagrams
	- Object diagrams

• **Configuration of stereotypes to limit complexity of design and keep developers focussed on design rather than the tool**

**Innovate2011** 

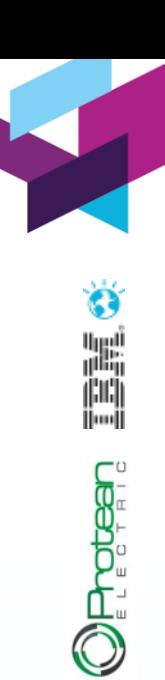

## **How Rhapsody helps us**

- **SysML for system design activities**
- **UML helps team to speak the same language and visualise scenarios that would be difficult to describe in words**
- **Good traceability from requirements to code**
- **Earlier identification of the difficult parts of the design**
- **Strong reverse-engineering and round-tripping capabilities**
	- Working prototype can be analysed to see where reuse is possible
- **Good support network (training, forums, help desk)**

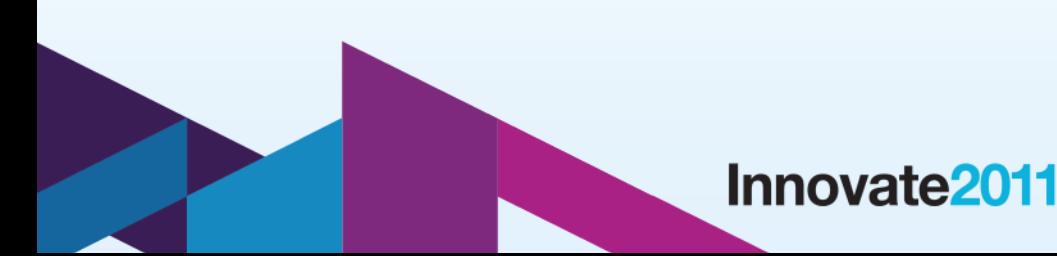

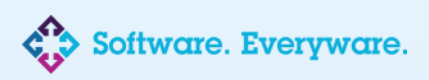

*DELESTE* 

## **Open Issues**

#### • **Tool Configuration**

- Setting up of stereotypes
- Configuration of code centric scheme
- Level of configuration control of model
- Integration with Simulink
- **Requirements change control**
	- Impact on a developed model

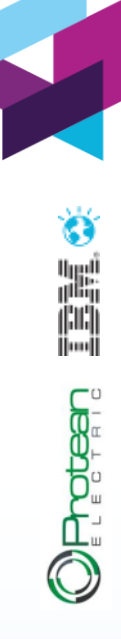

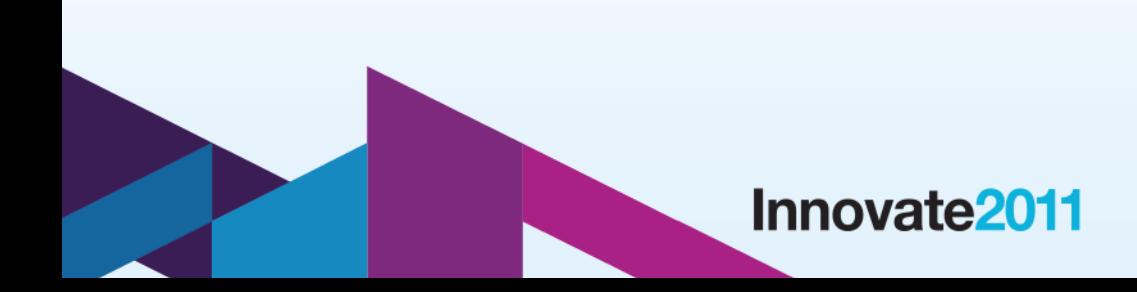

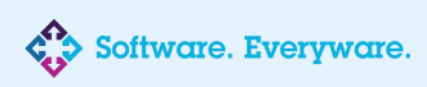

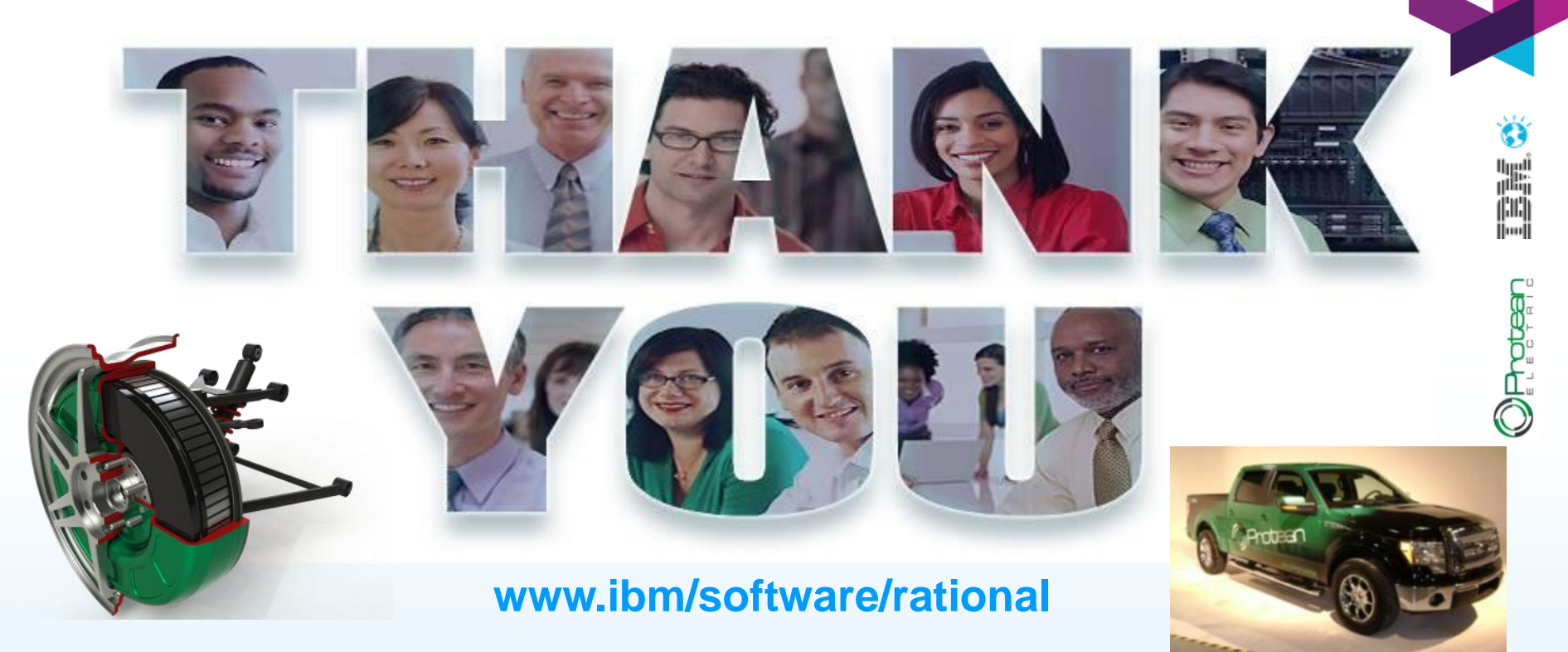

© Copyright IBM Corporation 2011. All rights reserved. The information contained in these materials is provided for informational purposes only, and is provided AS IS without warranty of<br>any kind, express or implied. IBM s nor shall have the effect of, creating any warranties or representations from IBM or its suppliers or licensors, or altering the terms and conditions of the applicable license agreement governing<br>the use of IBM software. International Business Machines Corporation, in the United States, other countries or both. Other company, product, or service names may be trademarks or service marks of others.

**Innovate2011** The Rational Software Conference 11th and 12th of October

Let's build  $\alpha$  smarter planet.

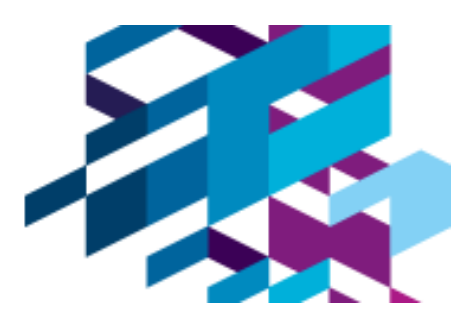

# **MBSE in Telecommunications**

**Chris Noble**

Alcatel-Lucent – Multi Generation Radio – Systems Engineering

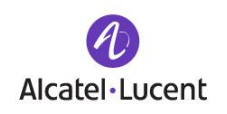

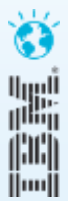

#### **Introduction**

- **Alcatel-Lucent – Multi Generation Radio – Systems Engineering**
- **MGR SE includes: GSM, CDMA, W-CDMA, & LTE**
- **Introduced Model Based System Engineering (MBSE)**
- **Toolset:**
- Rational Rhapsody to capture System Model
- Rational Team Concert for Collaboration and Configuration Management

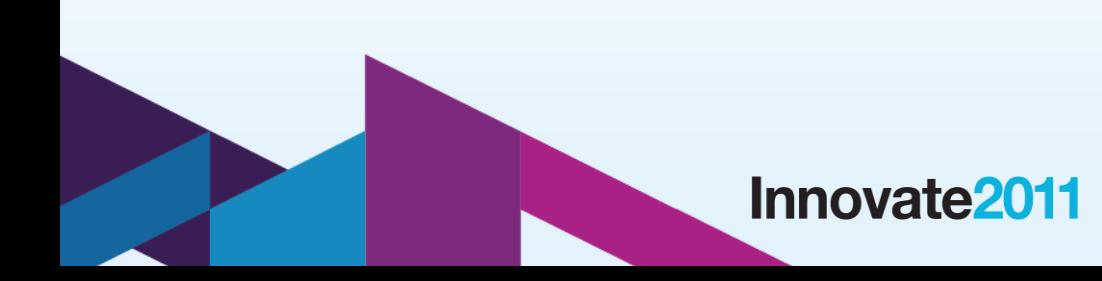

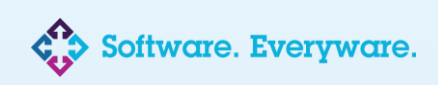

### **Model Structure**

- **Organised by Use Case**
- **Many levels of Use Case hierarchy**
- **Limited UML diagram usage**
- **Use cases specified mainly by Activities or Requirements supplemented with Sequence diagrams**
- **Using Activities promotes full elaboration, abstraction, reuse and provides strong traceability**

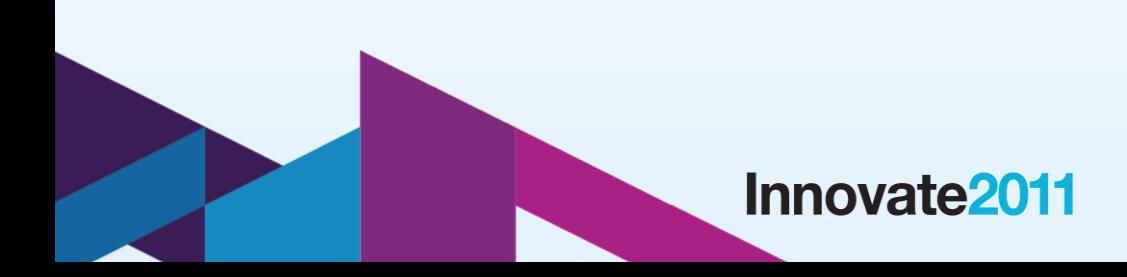

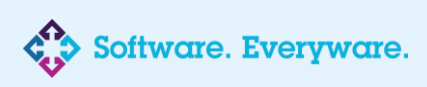

#### **Activities Hierarchy**

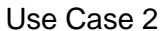

H.

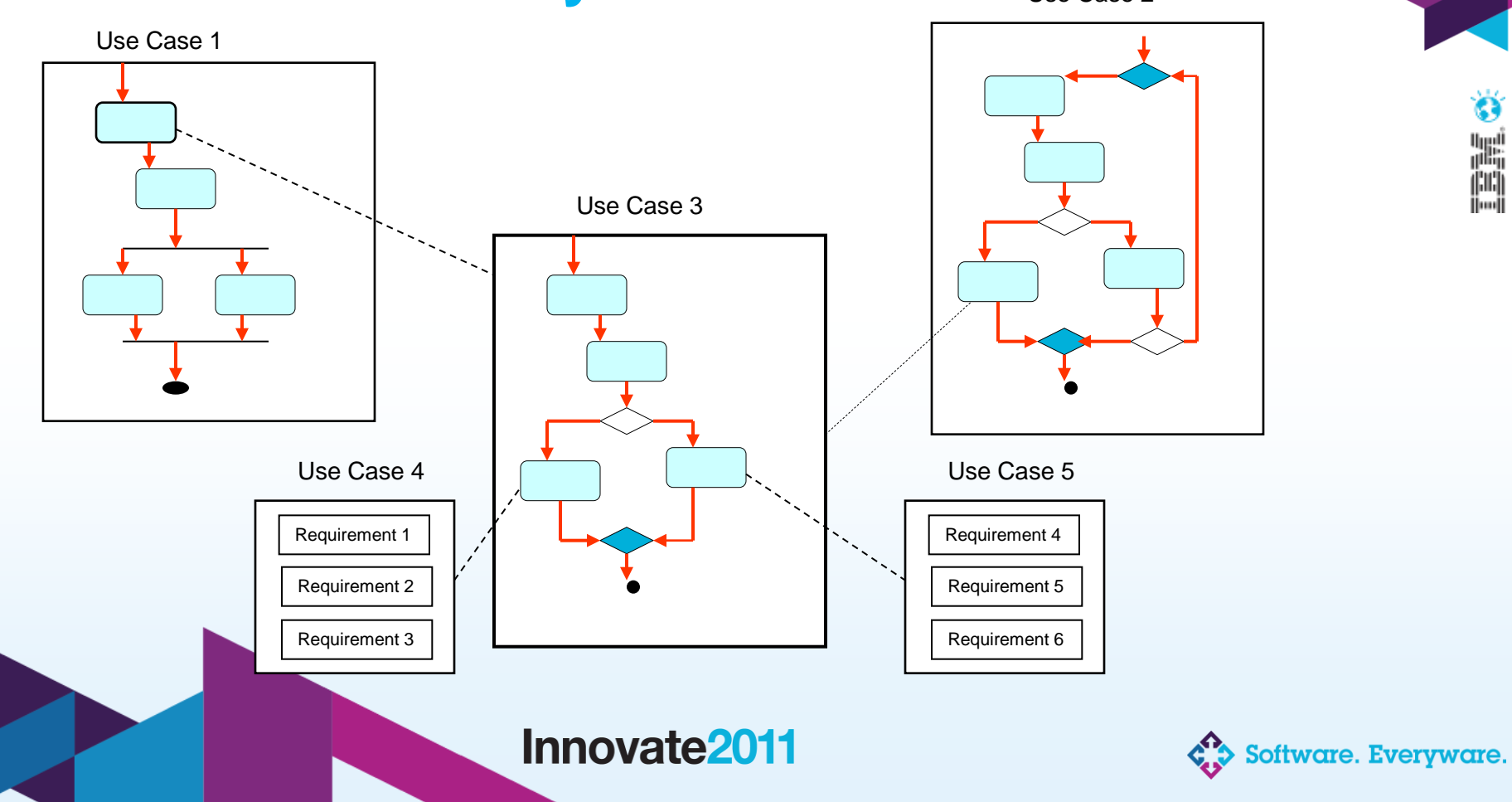

• **Integration of Rhapsody within Team Concert provides excellent collaboration for parallel retrospective system model creation and feature working.**

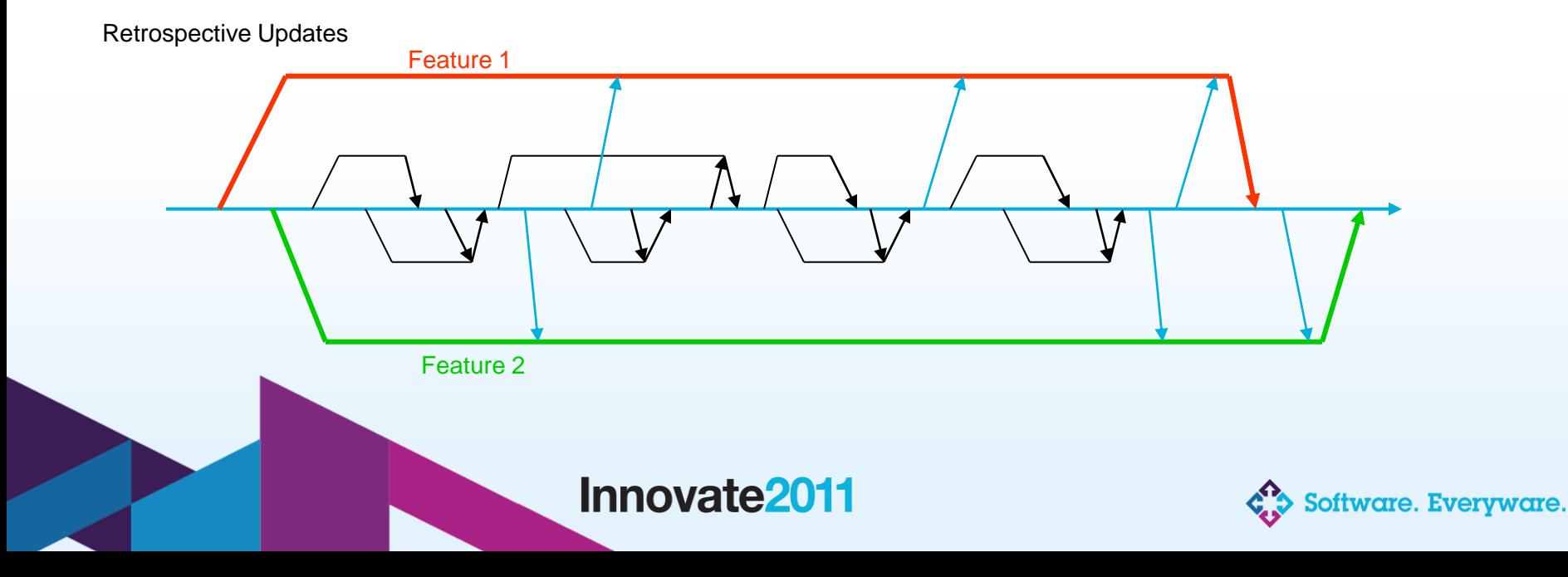

#### **Collaboration**

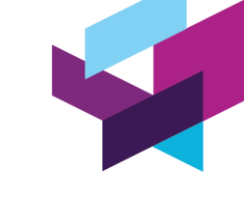

Ħ

## **Configuration Management**

• **Several toolset capabilities support the configuration management within this complex stream structure**

- 
- Using RTC Work Items and the history capabilities of RTC allows full feature traceability without explicit tagging
- Auto resolve feature of RTC reduces the need for manual merge
- Graphical merge within Rhapsody DiffMerge allows manual merging of Activity diagrams when necessary
- RTC 'Change Flow Target' capability allows easy merging between streams
- RTC ability to compare streams allows feature interaction analysis

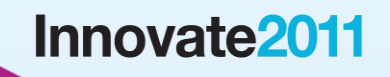

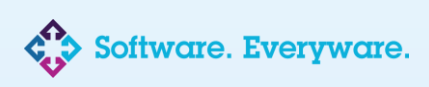

### **Toolset Addition – Design Manager**

- **Significant issue with current toolset is limited access to the model for wider stakeholders (without RTC and Rhapsody access)**
- **Review and wider distribution has to be via model output to Documents or HTML which loses one of the major tool benefits – navigation.**
- **Looking to trial Rational Design Manager to allow wider access via web browsing to the system model.**
- **This should reduce the need for documents and make the process more model centric**

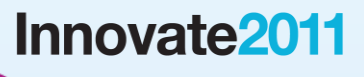

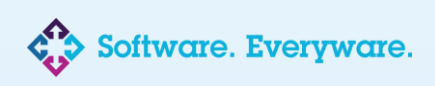

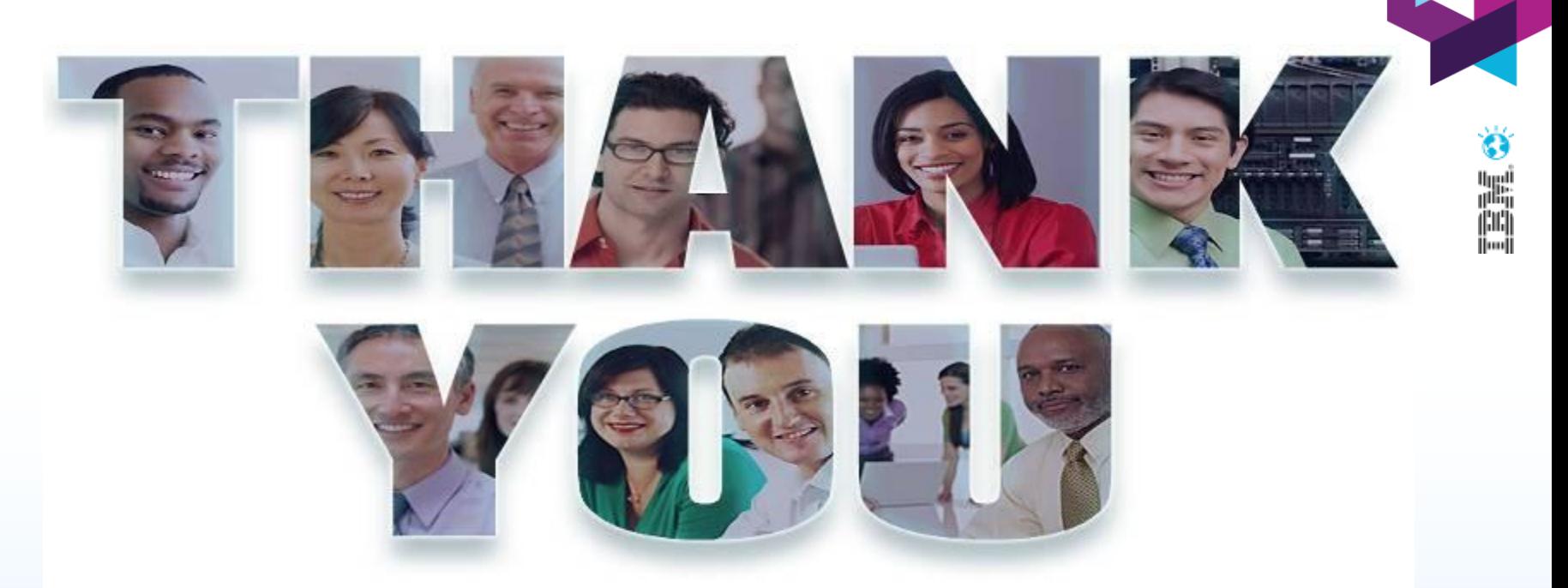

#### **www.ibm/software/rational**

© Copyright IBM Corporation 2011. All rights reserved. The information contained in these materials is provided for informational purposes only, and is provided AS IS without warranty of<br>any kind, express or implied. IBM s nor shall have the effect of, creating any warranties or representations from IBM or its suppliers or licensors, or altering the terms and conditions of the applicable license agreement governing<br>the use of IBM software. International Business Machines Corporation, in the United States, other countries or both. Other company, product, or service names may be trademarks or service marks of others.

**Innovate2011** The Rational Software Conference 11th and 12th of October

Let's build a smarter planet.

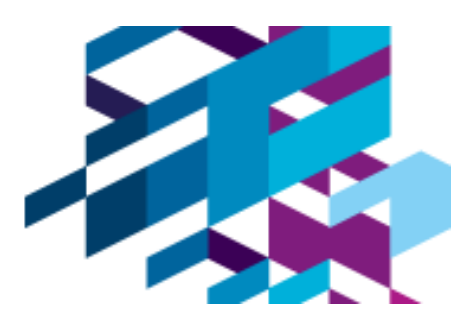

# **Smarter Development in medical devices**

**Sean Morley Senior Manager- Advanced Engineering and Software Engineering Manager**

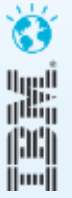

Elekta

#### **Introduction**

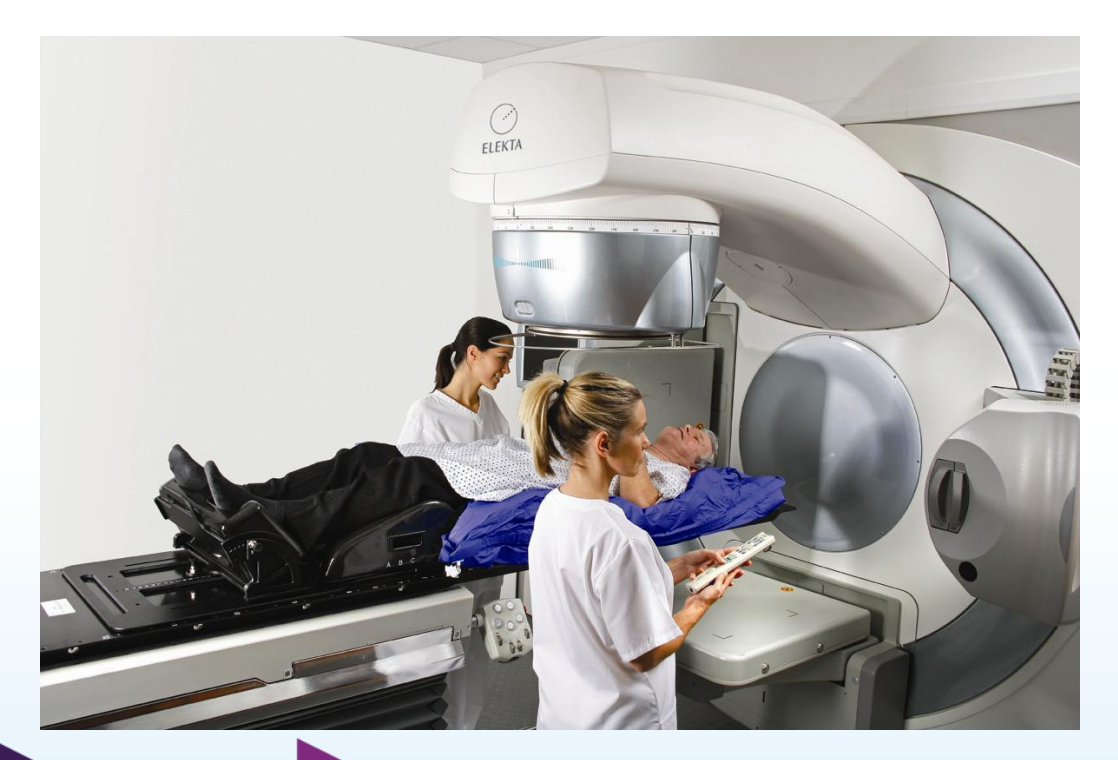

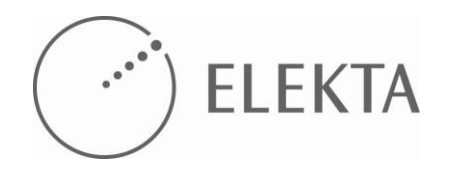

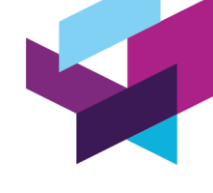

Ħ

Elekta is a global human care company pioneering significant innovations and clinical solutions for treating cancer and brain disorders.

*We care for life* Elekta's mission is to enhance patient and customer value by providing solutions that improve, prolong and save lives.

Sean Morley Senior Manager – Advance Engineering

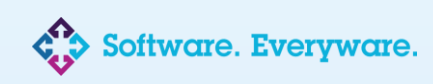

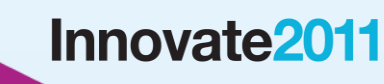

#### **What we wanted to achieve**

#### Transform Software Engineering such that we:

- Can hold to a committed release date
- Produce safe and effective products
- Increase team productivity
- Reduce risk early
- Are flexible to changing business needs
- Clearly monitor and report progress
- Break the mythical man month
- Change the culture

Chose to introduce Agile Software Development using the Scrum methodology

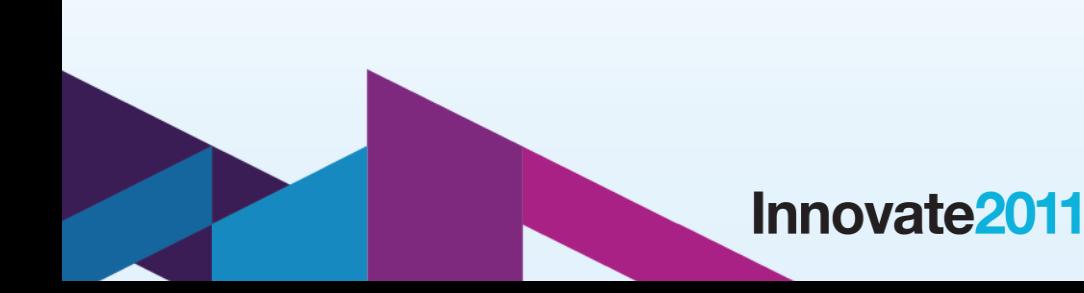

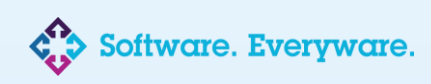

#### **What is Scrum**

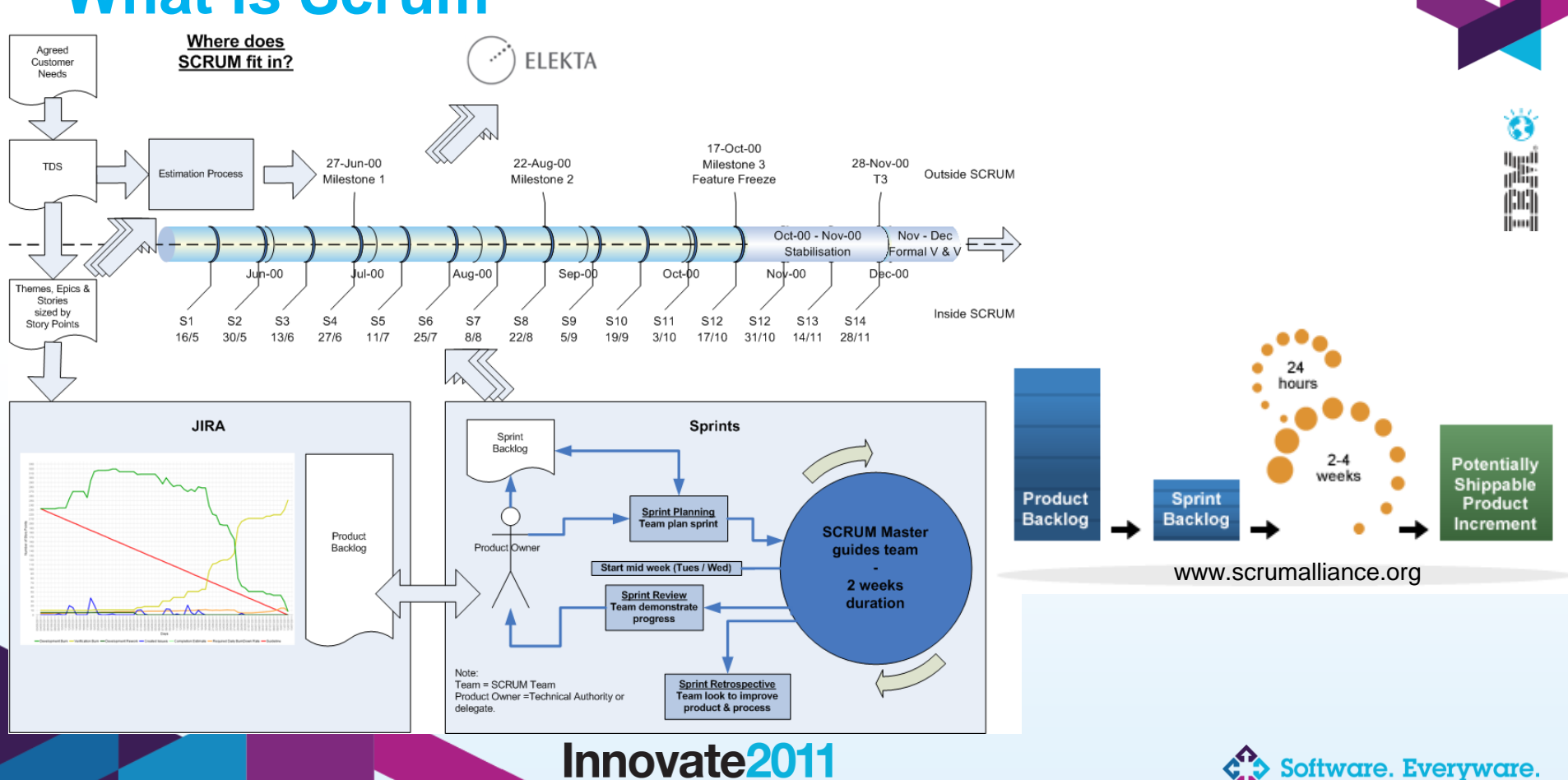

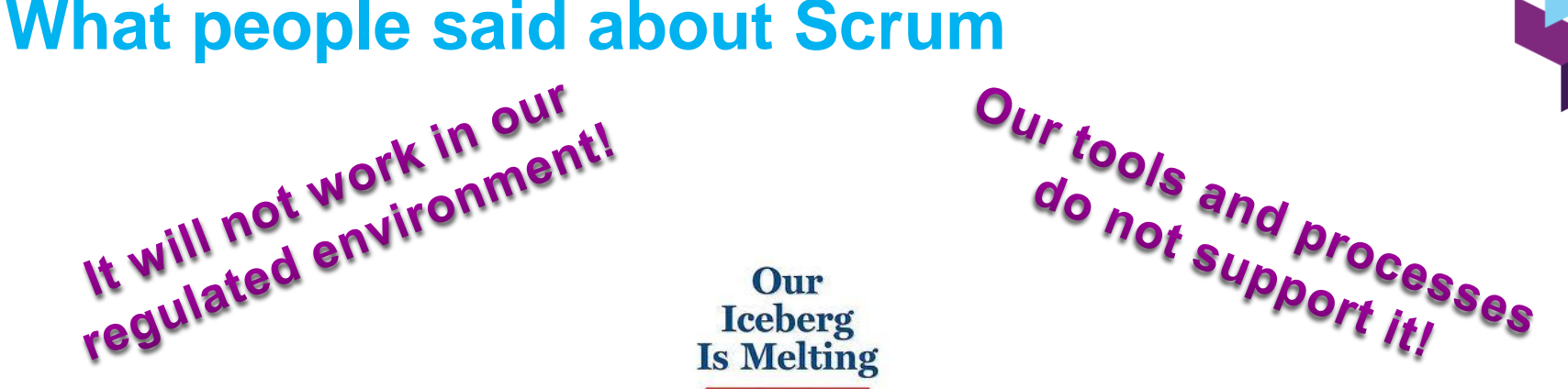

**Senior management** will never get it!

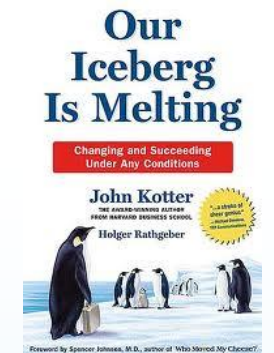

do not <sup>and</sup> process<br>and process

Ć٦

Ħ

rare. Evervware.

#### **Testing does not fit!**

We have always done it

We have always done It

We can not break our work down enough!

**Innovate2011** 

### **How did we do – initial results**

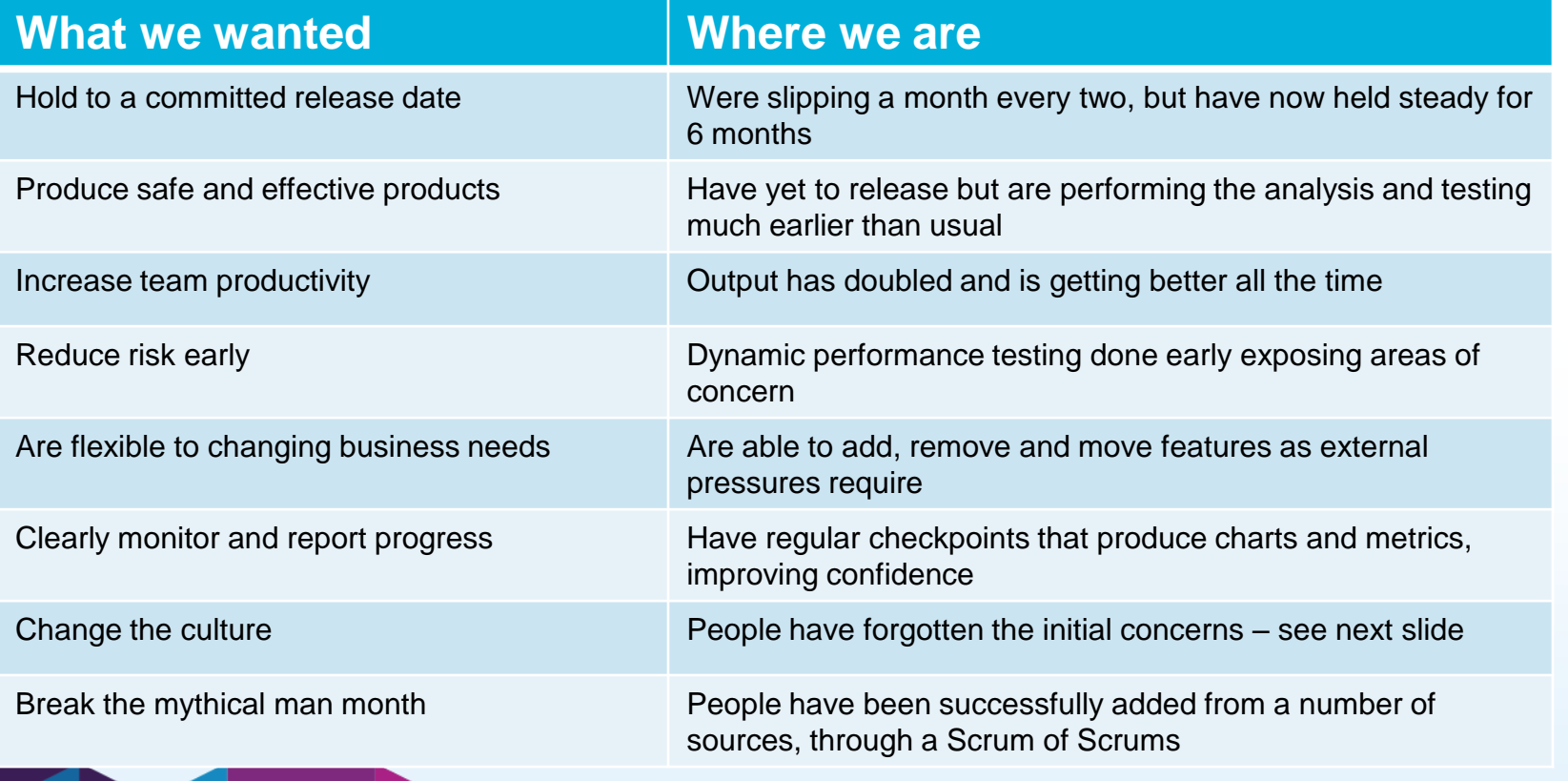

#### Innovate2011

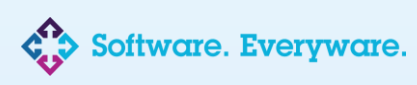

H

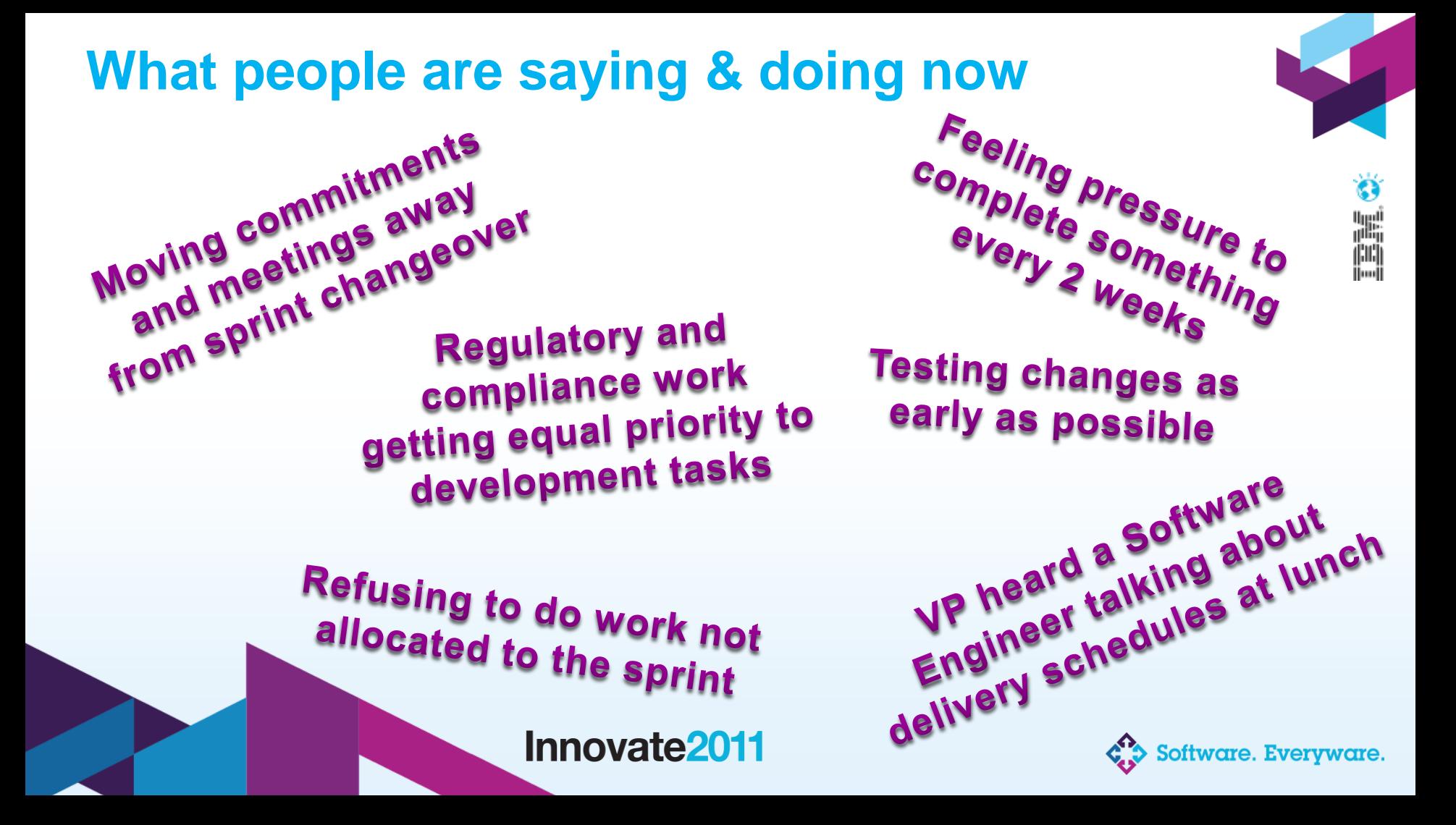

#### **Retrospective**

- Employed consultants in the new tools and processes
- Produced a one day Scrum awareness training and placed all people who needed to know on it
- Made a tester a Scrum Master

#### **What went well**  $\odot$  **<b>What did not go so well**  $\odot$

- Do not roll out agile on the largest most business critical project for many years, practise on a small project
- Select a toolset that integrates nicely
- Find a workflow tool that has good built in time and people management facilities

A journey of a thousand miles begins with a single step. Lao Tzu, 604 BC

Innovate2011

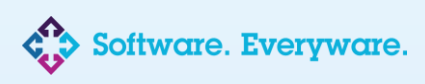

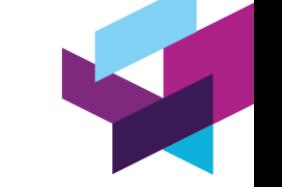

H

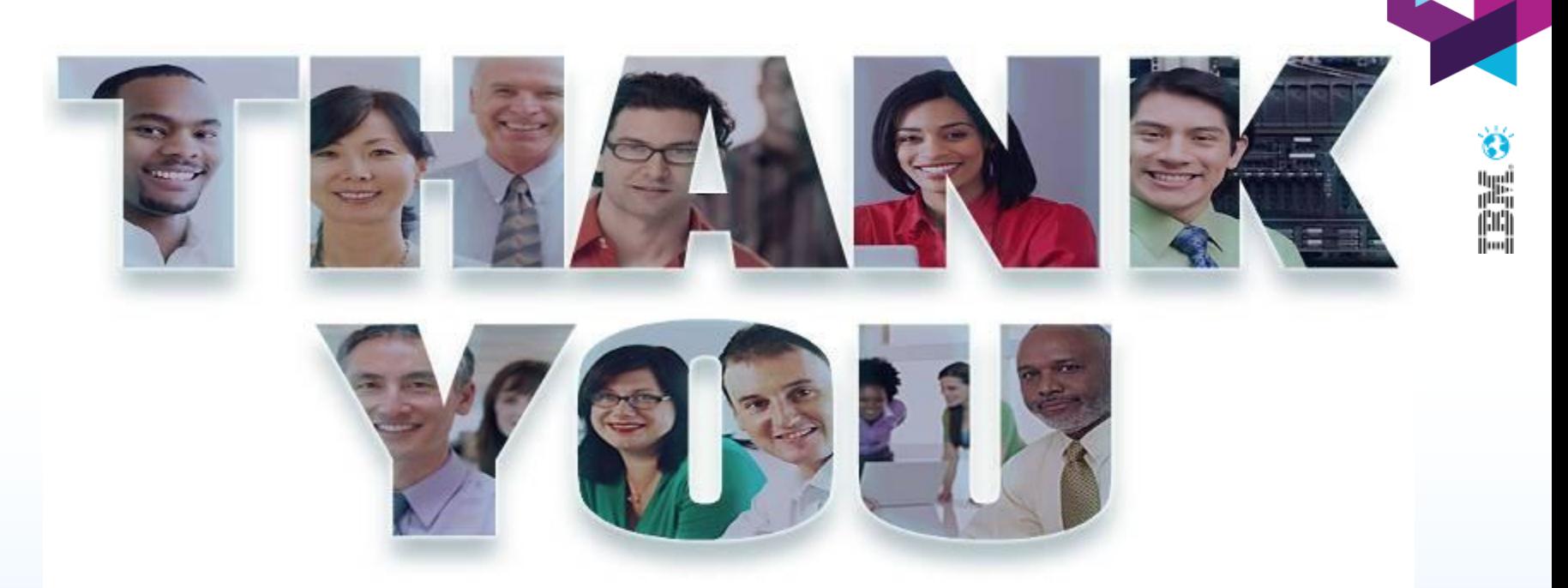

#### **www.ibm/software/rational**

© Copyright IBM Corporation 2011. All rights reserved. The information contained in these materials is provided for informational purposes only, and is provided AS IS without warranty of<br>any kind, express or implied. IBM s nor shall have the effect of, creating any warranties or representations from IBM or its suppliers or licensors, or altering the terms and conditions of the applicable license agreement governing<br>the use of IBM software. International Business Machines Corporation, in the United States, other countries or both. Other company, product, or service names may be trademarks or service marks of others.